## **MARKET PROCESS DESIGN**

MPD 07 1.5 - Participant Generator turns Non-Participant

# **TABLE OF CONTENTS**

<span id="page-1-0"></span>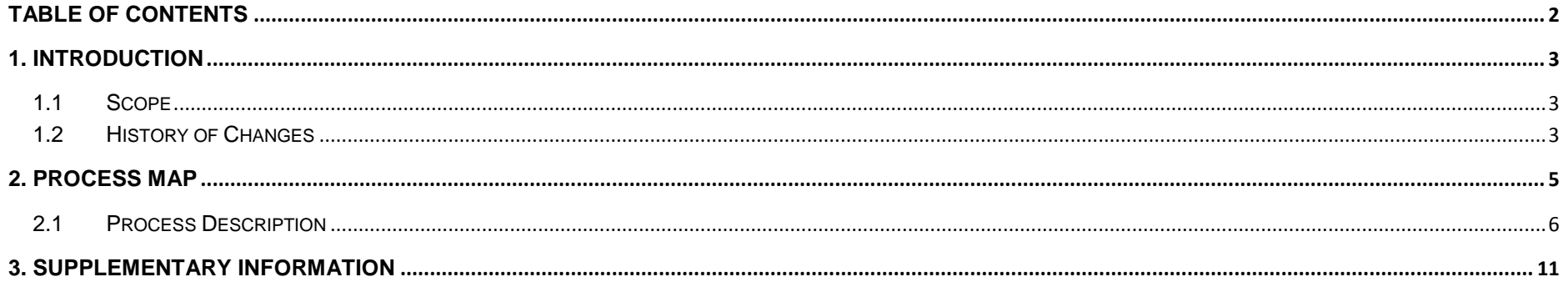

## <span id="page-2-0"></span>**1. Introduction**

### <span id="page-2-1"></span>*1.1 Scope*

This Procedure describes the process for a Participant Generator turns into Non-Participant.

#### <span id="page-2-2"></span>*1.2 History of Changes*

This Procedure includes the following changes:

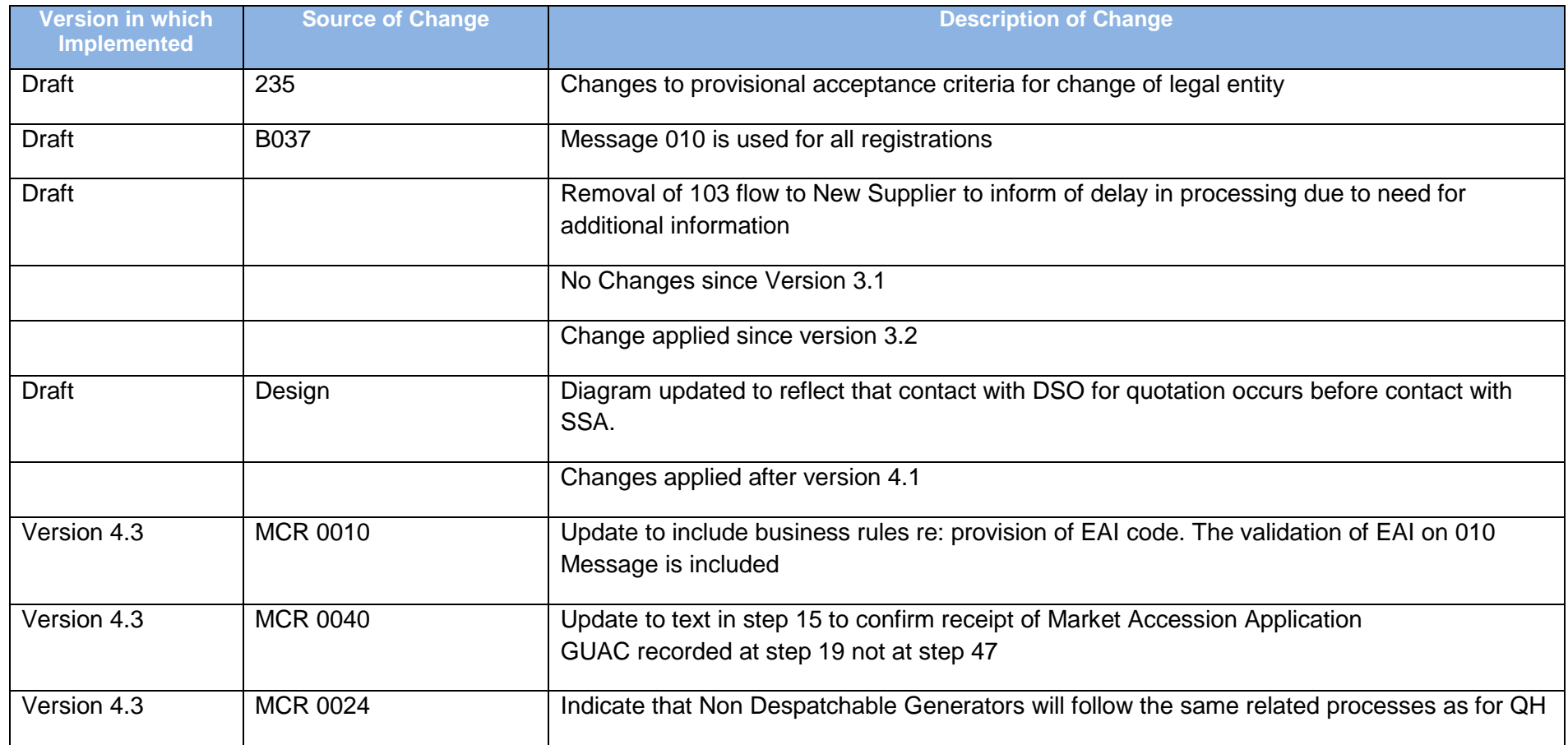

MPD 07 1.5 Participant Generator turns Non-Participant Market Design Version 11.3

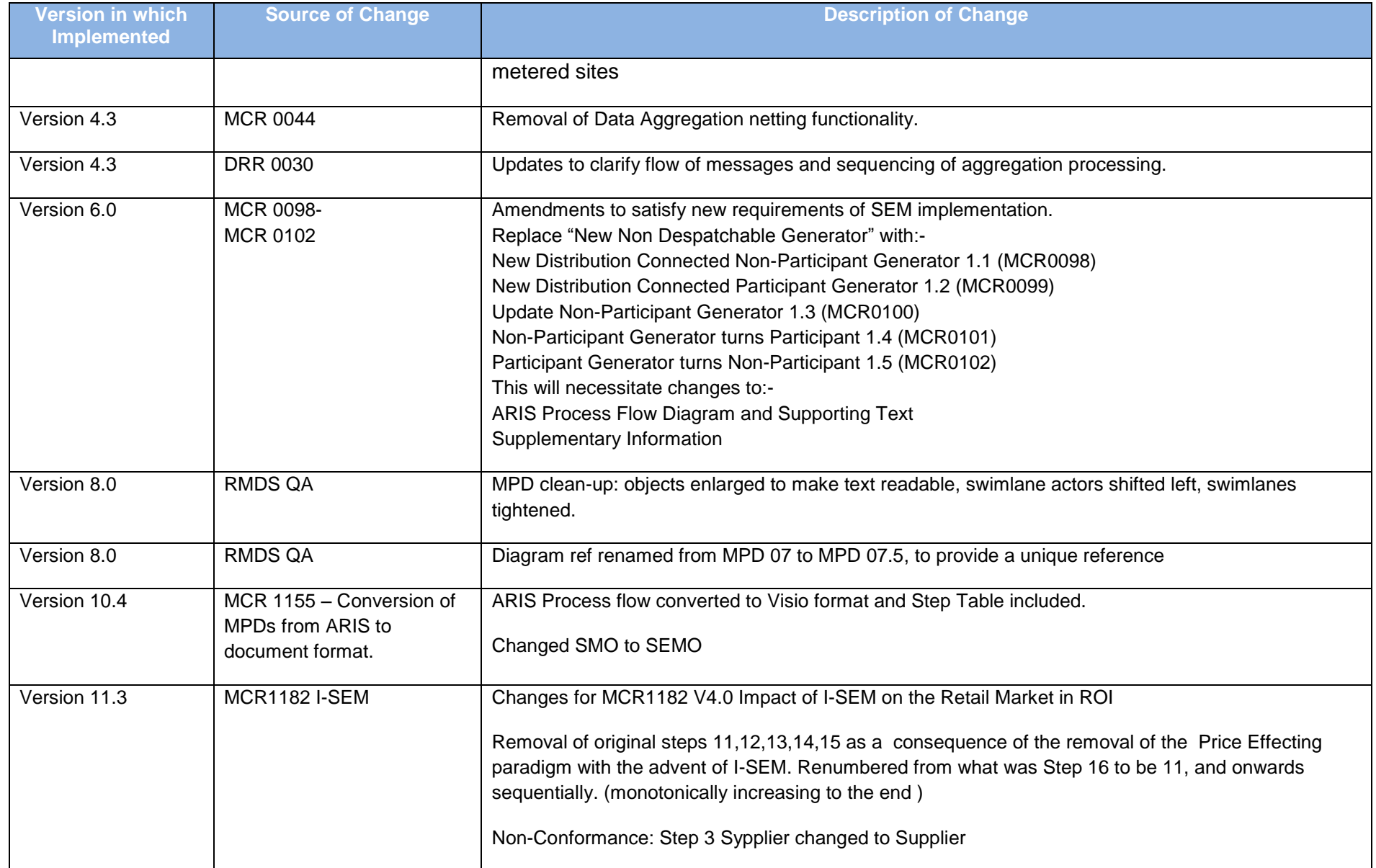

### <span id="page-4-0"></span>**2. Process Map**

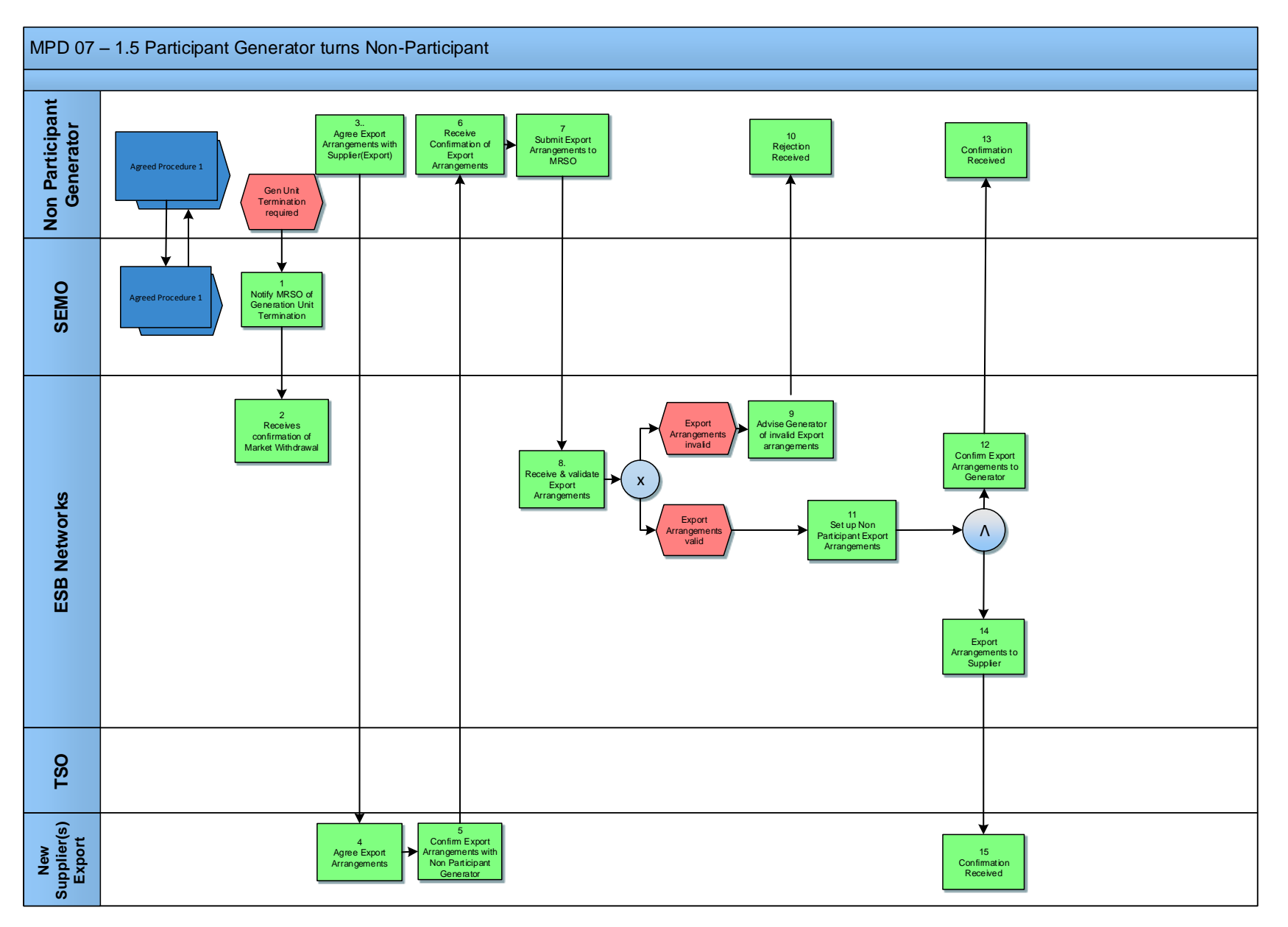

MPD 07 1.5 Participant Generator turns Non-Participant Market Design Version 11.3

# <span id="page-5-0"></span>*2.***1** *Process Description*

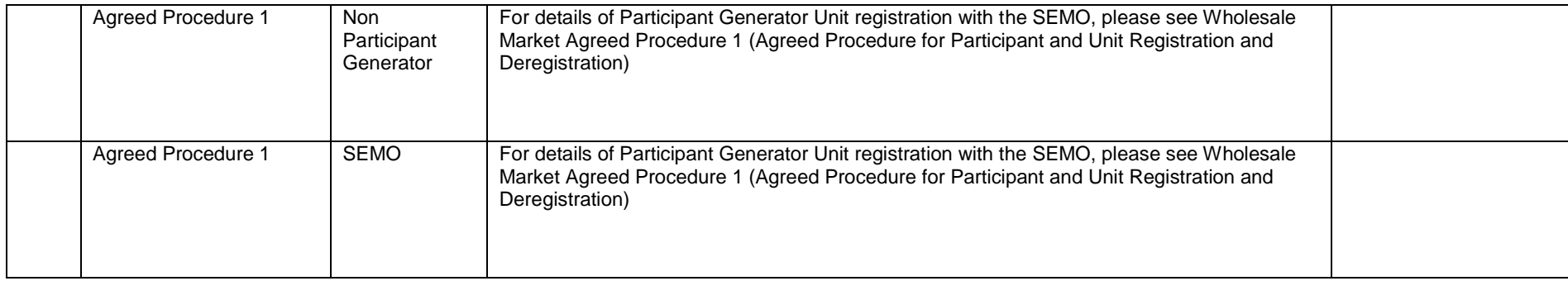

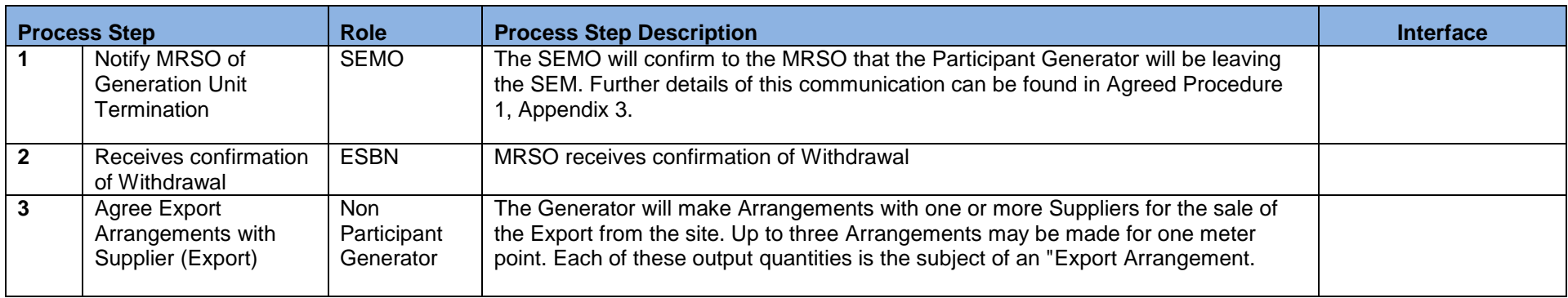

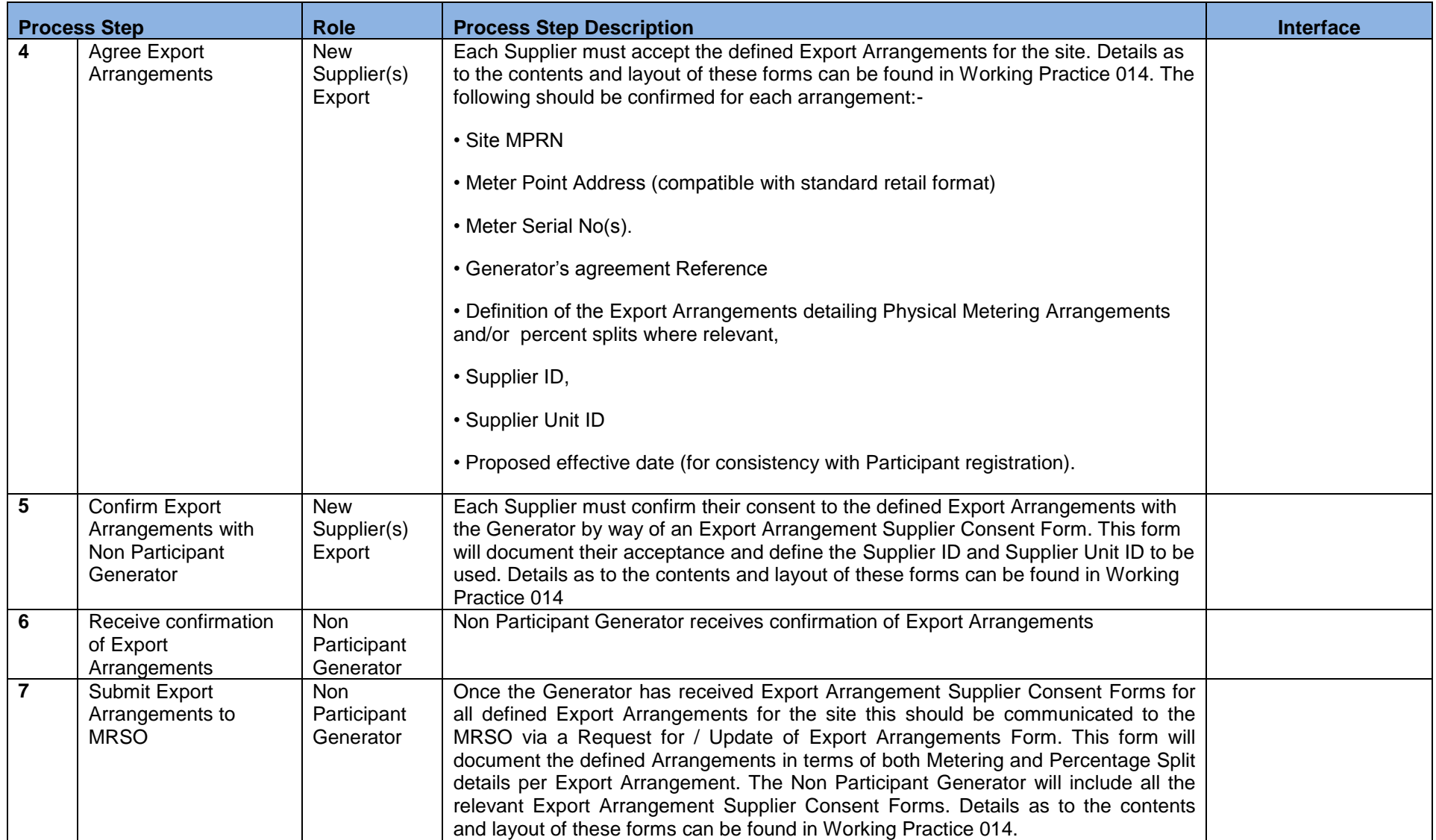

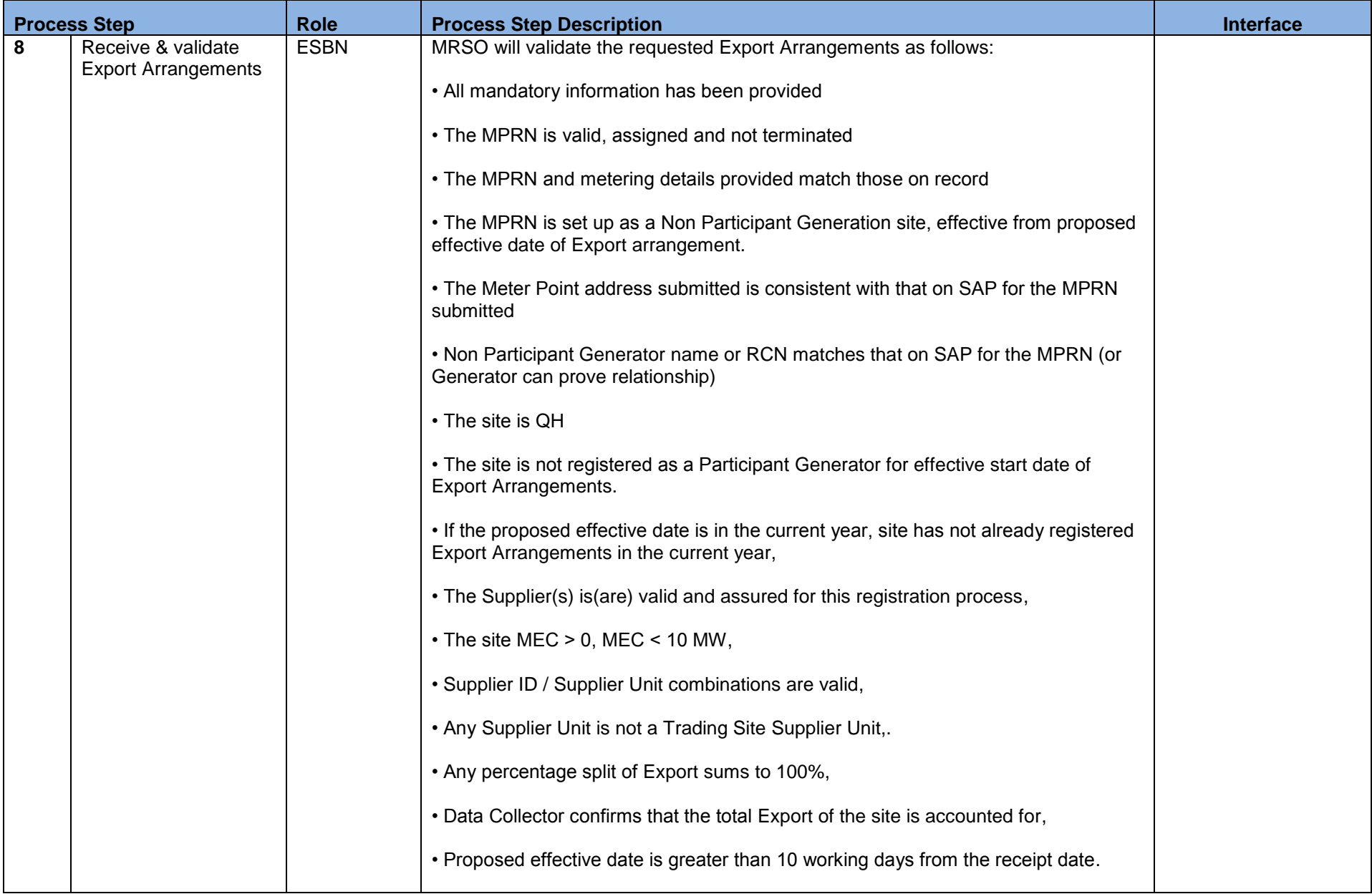

MPD 07 1.5 Participant Generator turns Non-Participant Market Design Version 11.3

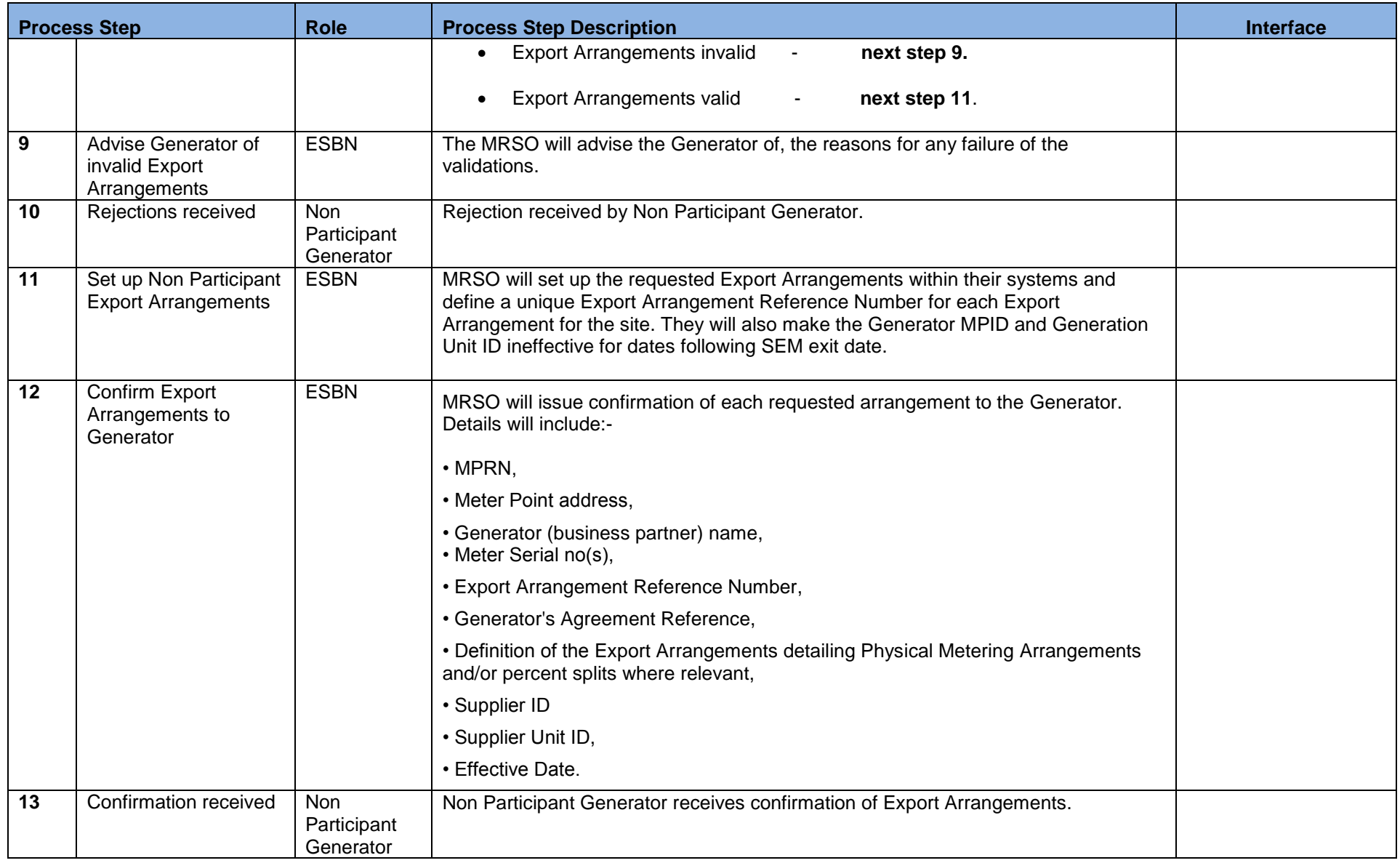

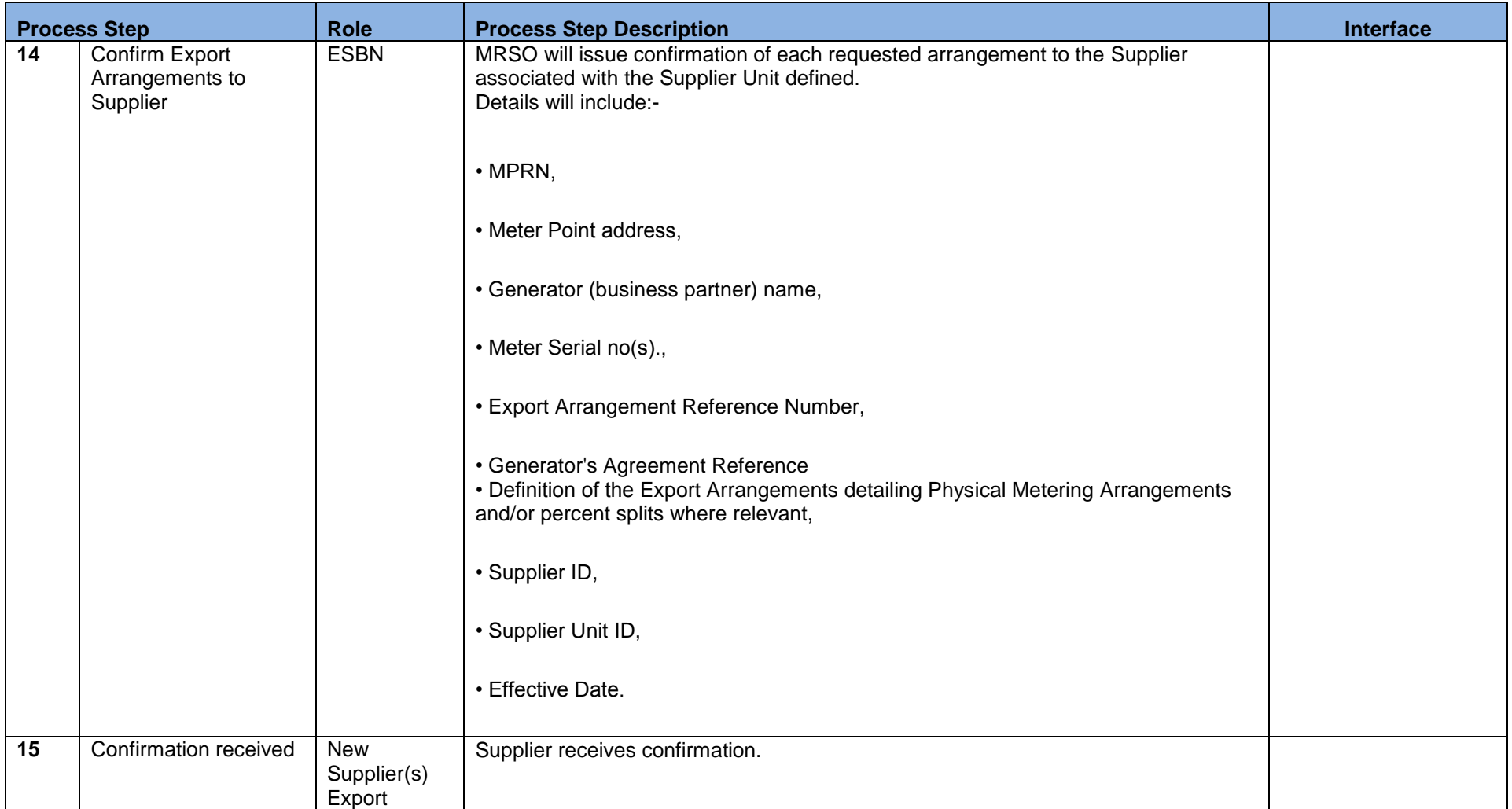

### <span id="page-10-0"></span>**3. Supplementary Information**

Non Participant Generator Related Market Processes

The market processes as defined for Quarter Hourly metered sites (for example Change of Supplier, Change of Legal Entity) will apply to Non-Participant Generators unless stated otherwise.

MPD 07 1.5 Participant Generator turns Non-Participant Market Design Version 11.3

Page **11** of **11**